# **vmupdate Documentation**

*Release 0.3.0*

**Author**

April 07, 2016

User Documentation

#### [1 Features](#page-6-0) 3

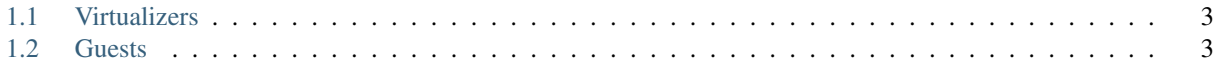

[Python Module Index](#page-16-0) 13

vmupdate is a command line utility used to keep your virtual machines up to date. It searches your computer for virtualizers, queries them for a list of VM's, and runs the appropriate update commands.

Head on over to *[Getting Started](#page-6-3)* for more information.

### **Features**

### <span id="page-6-1"></span><span id="page-6-0"></span>**1.1 Virtualizers**

- Windows
	- VirtualBox

# <span id="page-6-2"></span>**1.2 Guests**

- Arch
- Debian
- Fedora
- Red Hat
- Ubuntu

### <span id="page-6-3"></span>**1.2.1 Getting Started**

### **Installation**

The recommended installation tool is pip:

```
$ pip install vmupdate
```
#### **Configuration**

Create a custom configuration file *vmupdate.yaml*:

```
Credentials:
 Username: myuser
 Password: mypass
```
Note: This method is included for simplicity, but is not recommended due to the inherent insecurity of a plaintext password. See *[Configuration](#page-7-0)* for more options.

#### **Command**

And pass the path to the utility:

\$ vmupdate --config "/path/to/config/vmupdate.yaml"

### <span id="page-7-0"></span>**1.2.2 Configuration**

Configuration is at the root of vmupdate and as a user you can override virtually all of the utility's functionality to suit your needs. For most purposes setting up the *[Credentials](#page-7-1)* will be sufficient. To override the configuration (including Credentials) for specific VM's see *[Machines](#page-8-0)*.

You can pass a custom config file as follows:

\$ vmupdate --config "/path/to/config/vmupdate.yaml"

Note: Nested keys will be merged, but values will be replaced. Thus, when modifying a list make sure to include any original list items that you wish to keep.

#### **Specification**

#### <span id="page-7-1"></span>**Credentials**

The Credentials section is used for options relating to authentication and access. These options will be used for all VM's unless specifically overridden (see *[Machines](#page-8-0)*).

```
Credentials:
  Username: myuser
  Password: mypass
  Use Keyring: true
  Run As Elevated: true
```
Username The username used to authenticate with the VM. Defaults to root.

Password The password used to authenticate with the VM. Defaults to null.

- Use Keyring Whether to use the host's keyring to access the password. See *[Using the Keyring](#page-9-0)* for more details. Defaults to true.
- Run As Elevated Whether to use an elevated user mode when running commands against the VM. This will be required by most guest operating system configurations. Defaults to true.

Warning: Setting a password in plaintext is generally insecure. Use of the keyring is encouraged.

#### **General**

The General section is used for miscellaneous options.

```
General:
 Wait After Start: 30
 Wait Before Stop: 10
```
Wait After Start Time in seconds to wait after starting the VM. Defaults to 30.

Wait Before Stop Time in seconds to wait before stopping the VM. Defaults to 10.

#### **Network**

The Network section is used for options relating to SSH endpoints. These are advanced options and generally don't need to be modified.

```
Network:
  SSH:
   Guest:
     Port: 22
   Host:
      Ports:
       Min: 49152
        Max: 65535
```
#### **SSH**

Guest Port SSH port of the guest. Defaults to 22.

Host Ports Range of ports to be used on the host for forwarding SSH to the guest. Defaults to 49152 - 65535.

#### **Package Managers**

The Package Managers section is used for configuring package managers on guest operating systems. These are advanced options and generally don't need to be modified.

```
Package Managers:
  Ubuntu:
   apt-get:
      - update -y -u -q
      - upgrade -y -u -q
```
This example configures the utility to run apt-get with the update and upgrade commands on guests running Ubuntu.

#### **Shells**

The Shells section is used for configuring  $shell \simeq$  for communicating with the guest operating system. These are advanced options and generally don't need to be modified.

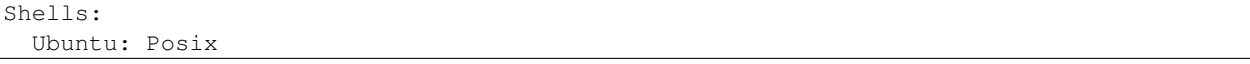

This example configures the utility to use the  $Poss_{\text{E}}$  shell to communicate with guests running Ubuntu.

#### <span id="page-8-0"></span>**Machines**

The Machines section is used for overriding the configuration for specific virtual machines.

```
Machines:
 My Machine:
   Username: myuser
    Password: mypass
```

```
Use Keyring: true
Run As Elevated: true
Shell: Posix
Ignore: false
```
Username The username used to authenticate with the VM.

Password The password used to authenticate with the VM.

Use Keyring Whether to use the host's keyring to access the password. See *[Using the Keyring](#page-9-0)* for more details.

Run As Elevated Whether to use an elevated user mode when running commands against the VM. This will be required by most guest operating system configurations.

Shell Which shell to use for communicating with the guest operating system.

Ignore Whether to skip the machine for updating. Defaults to false.

My Machine is the name of the virtual machine as listed in the virtualizer.

#### **Virtualizers**

The Virtualizers section is used for configuring [virtualizers](#page-14-1) that may be found on the host. These are advanced options and generally don't need to be modified.

```
Virtualizers:
 Windows:
   VirtualBox:
      - $PROGRAMW6432\Oracle\VirtualBox\VBoxManage.exe
      - $PROGRAMFILES\Oracle\VirtualBox\VBoxManage.exe
```
This example configures the utility to search for VirtualBox on Windows hosts at the listed paths. The first path found will be used.

Note:  $\frac{1}{2}$  [ENVAR] in the paths will be expanded using environment variables on the host.

#### **Examples**

#### <span id="page-9-0"></span>**Using the Keyring**

The keyring of your host is the most secure place to store the password(s) used by the utility.

Note: Keyring lookup is by label and username. Both must match to retrieve the password.

#### General Credentials In your config file:

```
Credentials:
 Username: myuser
 Use Keyring: true
```
Then in your keyring provider, set the password using the label vmupdate and your chosen username. This will act as the default authentication profile for all virtual machine connections.

<span id="page-10-1"></span>Machine Credentials You may have different credentials for a specific machine.

In your config file:

```
Machines:
 My Machine:
   Username: myuser
    Use Keyring: true
```
Then in your keyring provider, set the password with the label as your machine name (My Machine in the example). This will override the authentication profile for this machine.

### **1.2.3 Troubleshooting**

#### **SSH**

SSH is used to communicate with VM's so you will need an SSH server enabled on each virtual machine. This is often the case by default with many *\*nix* installations, but may have to be installed separately.

#### **Port Forwarding**

An attempt will be made to forward the configured guest SSH port on each VM to a unique port on the host if such a port forwarding does not already exist. This only needs to be done once per virtual machine and can only occur if the VM is in a *stopped* state. If the automatic port forwarding fails, you can configure it yourself using your virtualizer.

#### **Elevated User**

Most guests will require elevated access (i.e. *sudo*) to run updates. Make sure the account you use can run as an elevated user.

#### **PyCrypto Install**

If you get a PyCrypto build error during installation please see the [paramiko install docs.](http://www.paramiko.org/installing.html#pycrypto)

### **1.2.4 Code**

The code can be found on [GitHub.](https://github.com/CorwinTanner/vmupdate)

#### <span id="page-10-0"></span>**vmupdate.channel**

Provide wrapper classes around virtual machine communication.

```
class vmupdate.channel.Channel(hostname, port)
    Bases: object
```
Provide virtual machine communication.

#### Variables

- **hostname**  $(str)$  name or IP of the virtual machine
- **port**  $(int)$  port of the virtual machine

#### <span id="page-11-4"></span>**close**()

Close connection and release resources.

#### **connect**(*username*, *password*)

Connect to the virtual machine.

#### Parameters

- **username**  $(str)$  username for authentication
- **password**  $(str)$  password for authentication

#### **run**(*args*)

Run command against the virtual machine and return a [ChannelCommand](#page-11-0).

**Parameters**  $\arg s(str \text{ or } list)$  **– the command to be run** 

Return type [ChannelCommand](#page-11-0)

<span id="page-11-0"></span>class vmupdate.channel.**ChannelCommand**(*stdin*, *stdout*, *stderr*)

Bases: object

Contain pipes returned from executed command.

#### Variables

- **stdin** (pipe) standard input
- **stdout** (pipe) standard output
- **stderr** (pipe) standard error

#### **wait**()

Wait for the command to complete and return the exit code.

Return type int

#### <span id="page-11-2"></span>**vmupdate.cli**

Provide the main entry point and command line parsing.

```
vmupdate.cli.main()
  host.update_all_vms().
```
This is the main entry point for vmupdate.

Returns exitcode

Return type int

#### <span id="page-11-3"></span>**vmupdate.config**

Provide a wrapper around configuration.

#### <span id="page-11-1"></span>**vmupdate.constants**

Provide constants for vmupdate.

vmupdate.constants.**OS\_ARCH** = 'Arch' VM OS Arch

<span id="page-12-1"></span>vmupdate.constants.**OS\_DEBIAN** = 'Debian' VM OS Debian vmupdate.constants.**OS\_FEDORA** = 'Fedora' VM OS Fedora vmupdate.constants.**OS\_GENTOO** = 'Gentoo' VM OS Gentoo vmupdate.constants.**OS\_LINUX** = 'Linux' VM OS Linux vmupdate.constants.**OS\_MAC\_OS\_X** = 'Mac OS X' VM OS Mac OS X vmupdate.constants.**OS\_MANDRIVA** = 'Mandriva' VM OS Mandriva vmupdate.constants.**OS\_OPENSUSE** = 'openSUSE' VM OS openSUSE vmupdate.constants.**OS\_ORACLE** = 'Oracle' VM OS Oracle vmupdate.constants.**OS\_REDHAT** = 'Red Hat' VM OS Red Hat vmupdate.constants.**OS\_TURBOLINUX** = 'Turbolinux' VM OS Turbolinux vmupdate.constants.**OS\_UBUNTU** = 'Ubuntu' VM OS Ubuntu vmupdate.constants.**OS\_UNKNOWN** = 'Unknown' VM OS Unknown vmupdate.constants.**OS\_WINDOWS** = 'Windows' VM OS Windows vmupdate.constants.**OS\_XANDROS** = 'Xandros' VM OS Xandros vmupdate.constants.**VM\_PAUSED** = 3 VM State Paused vmupdate.constants.**VM\_RUNNING** = 1 VM State Running vmupdate.constants.**VM\_STOPPED** = 0 VM State Stopped vmupdate.constants.**VM\_SUSPENDED** = 2 VM State Suspended vmupdate.constants.**VM\_UNKNOWN** = -1

### VM State Unknown

#### <span id="page-12-0"></span>**vmupdate.credentials**

Provide functions for accessing credential information from the config and keyring.

```
vmupdate.credentials.get_credentials(uid)
     Return the configured credentials for the virtual machine.
```
<span id="page-13-4"></span>**Parameters**  $uid(str)$  **– name of the virtual machine** 

Returns tuple of (username, password)

Return type (str, str)

vmupdate.credentials.**get\_password**(*username*, *uid*)

Return the password for the username and virtual machine.

#### Parameters

- **username**  $(str)$  username associated with the password
- **uid**  $(str)$  name of the virtual machine

Returns password

#### Return type str

```
vmupdate.credentials.get_run_as_elevated(uid)
```
Return whether to run commands as an elevated user for virtual machine.

**Parameters**  $uid(str)$  **– name of the virtual machine** 

Return type bool

vmupdate.credentials.**get\_username**(*uid*)

Return the username for the virtual machine.

**Parameters**  $uid(str)$  **– name of the virtual machine** 

Returns username

Return type str

#### <span id="page-13-2"></span>**vmupdate.errors**

<span id="page-13-1"></span>Provide application-specific error classes.

```
exception vmupdate.errors.AppError
    Bases: exceptions.Exception
```
Provide base class for application-specific errors.

exception vmupdate.errors.**SshError** Bases: [vmupdate.errors.AppError](#page-13-1)

Provide class for SSH errors.

exception vmupdate.errors.**UpdateError** Bases: [vmupdate.errors.AppError](#page-13-1)

Provide class for update errors.

#### <span id="page-13-3"></span>**vmupdate.host**

Provide functions to find and update VM's.

<span id="page-13-0"></span>vmupdate.host.**update\_all\_vms**() Update all virtual machines on the system.

Returns exitcode

Return type int

#### <span id="page-14-5"></span><span id="page-14-3"></span>**vmupdate.pkgmgr**

Provide functions to query and command package managers.

```
vmupdate.pkgmgr.get_pkgmgrs(vm)
```
Return all package managers on the virtual machine.

**Parameters**  $vm (VM)$  $vm (VM)$  $vm (VM)$  **– virtual machine to target** 

Returns list of tuples of (name, list of paths)

Return type list((str, list(str)))

vmupdate.pkgmgr.**run\_pkgmgr**(*vm*, *pkgmgr*, *cmds*) Run the package manager commands on the virtual machine in sequence.

#### Parameters

- **vm** (*[VM](#page-14-2)*) virtual machine to target
- **pkgmgr**  $(str)$  name of the package manager to run
- **cmds**  $(llist(str))$  list of commands to run in sequence

Raises **UpdateError** – if any command does not exit with 0

#### <span id="page-14-0"></span>**vmupdate.shells**

Provide a transparent abstraction for interacting with shells.

#### <span id="page-14-1"></span>**vmupdate.virtualizers**

Provide a transparent abstraction for interacting with virtualizers.

#### <span id="page-14-4"></span>**vmupdate.vm**

<span id="page-14-2"></span>Provide a wrapper class around VM interactions.

class vmupdate.vm.**VM**(*virtualizer*, *uid*)

Bases: object

Provide virtual machine interface.

#### Variables

- **virtualizer** (Virtualizer) virtualizer that the virtual machine runs under
- $uid(str) identifier of the virtual machine$

#### **connect**()

Connect to the virtual machine and return a shell.

Return type Shell

```
enable_ssh(host_port)
```
Enable SSH port forwarding for the virtual machine.

Parameters **host\_port** (int) – the post on the host to forward to the guest

Returns exitcode

Return type int

#### <span id="page-15-0"></span>**get\_os**()

Return the operating system of the virtual machine.

Possible values can be found in [constants](#page-11-1).

#### Return type str

#### **get\_ssh\_info**()

Return the SSH connection information for the virtual machine.

Returns tuple of (hostname, port)

Return type (str, int)

#### **get\_status**()

Return the status of the virtual machine.

Possible values can be found in *[constants](#page-11-1)*.

#### Return type str

#### **shell\_name**

Return the name of the shell.

#### Return type str

#### **ssh\_port**

Return the SSH port of the guest.

#### Return type int

#### **start**()

Start the virtual machine.

### Returns exitcode

#### Return type int

#### **stop**()

Stop the virtual machine.

#### Returns exitcode

#### Return type int

Python Module Index

### <span id="page-16-0"></span>v

vmupdate.channel, [7](#page-10-0) vmupdate.cli, [8](#page-11-2) vmupdate.config, [8](#page-11-3) vmupdate.constants, [8](#page-11-1) vmupdate.credentials, [9](#page-12-0) vmupdate.errors, [10](#page-13-2) vmupdate.host, [10](#page-13-3) vmupdate.pkgmgr, [11](#page-14-3) vmupdate.shells, [11](#page-14-0) vmupdate.virtualizers, [11](#page-14-1) vmupdate.vm, [11](#page-14-4)

### A

AppError, [10](#page-13-4)

# C

Channel (class in vmupdate.channel), [7](#page-10-1) ChannelCommand (class in vmupdate.channel), [8](#page-11-4) close() (vmupdate.channel.Channel method), [7](#page-10-1) connect() (vmupdate.channel.Channel method), [8](#page-11-4) connect() (vmupdate.vm.VM method), [11](#page-14-5)

# E

enable\_ssh() (vmupdate.vm.VM method), [11](#page-14-5)

# G

get credentials() (in module vmupdate.credentials), [9](#page-12-1) get\_os() (vmupdate.vm.VM method), [11](#page-14-5) get\_password() (in module vmupdate.credentials), [10](#page-13-4) get\_pkgmgrs() (in module vmupdate.pkgmgr), [11](#page-14-5) get\_run\_as\_elevated() (in module vmupdate.credentials), [10](#page-13-4) get\_ssh\_info() (vmupdate.vm.VM method), [12](#page-15-0)

get\_status() (vmupdate.vm.VM method), [12](#page-15-0) get\_username() (in module vmupdate.credentials), [10](#page-13-4)

# M

main() (in module vmupdate.cli), [8](#page-11-4)

# O

OS\_ARCH (in module vmupdate.constants), [8](#page-11-4) OS\_DEBIAN (in module vmupdate.constants), [8](#page-11-4) OS\_FEDORA (in module vmupdate.constants), [9](#page-12-1) OS\_GENTOO (in module vmupdate.constants), [9](#page-12-1) OS\_LINUX (in module vmupdate.constants), [9](#page-12-1) OS MAC OS X (in module vmupdate.constants), [9](#page-12-1) OS\_MANDRIVA (in module vmupdate.constants), [9](#page-12-1) OS\_OPENSUSE (in module vmupdate.constants), [9](#page-12-1) OS\_ORACLE (in module vmupdate.constants), [9](#page-12-1) OS\_REDHAT (in module vmupdate.constants), [9](#page-12-1) OS\_TURBOLINUX (in module vmupdate.constants), [9](#page-12-1) OS\_UBUNTU (in module vmupdate.constants), [9](#page-12-1)

OS\_UNKNOWN (in module vmupdate.constants), [9](#page-12-1) OS\_WINDOWS (in module vmupdate.constants), [9](#page-12-1) OS\_XANDROS (in module vmupdate.constants), [9](#page-12-1)

# R

run() (vmupdate.channel.Channel method), [8](#page-11-4) run\_pkgmgr() (in module vmupdate.pkgmgr), [11](#page-14-5)

# S

shell\_name (vmupdate.vm.VM attribute), [12](#page-15-0) ssh\_port (vmupdate.vm.VM attribute), [12](#page-15-0) SshError, [10](#page-13-4) start() (vmupdate.vm.VM method), [12](#page-15-0) stop() (vmupdate.vm.VM method), [12](#page-15-0)

# U

update all  $vms()$  (in module vmupdate.host),  $10$ UpdateError, [10](#page-13-4)

### V

VM (class in vmupdate.vm), [11](#page-14-5) VM\_PAUSED (in module vmupdate.constants), [9](#page-12-1) VM\_RUNNING (in module vmupdate.constants), [9](#page-12-1) VM\_STOPPED (in module vmupdate.constants), [9](#page-12-1) VM\_SUSPENDED (in module vmupdate.constants), [9](#page-12-1) VM\_UNKNOWN (in module vmupdate.constants), [9](#page-12-1) vmupdate.channel (module), [7](#page-10-1) vmupdate.cli (module), [8](#page-11-4) vmupdate.config (module), [8](#page-11-4) vmupdate.constants (module), [8](#page-11-4) vmupdate.credentials (module), [9](#page-12-1) vmupdate.errors (module), [10](#page-13-4) vmupdate.host (module), [10](#page-13-4) vmupdate.pkgmgr (module), [11](#page-14-5) vmupdate.shells (module), [11](#page-14-5) vmupdate.virtualizers (module), [11](#page-14-5) vmupdate.vm (module), [11](#page-14-5)

### W

wait() (vmupdate.channel.ChannelCommand method), [8](#page-11-4)